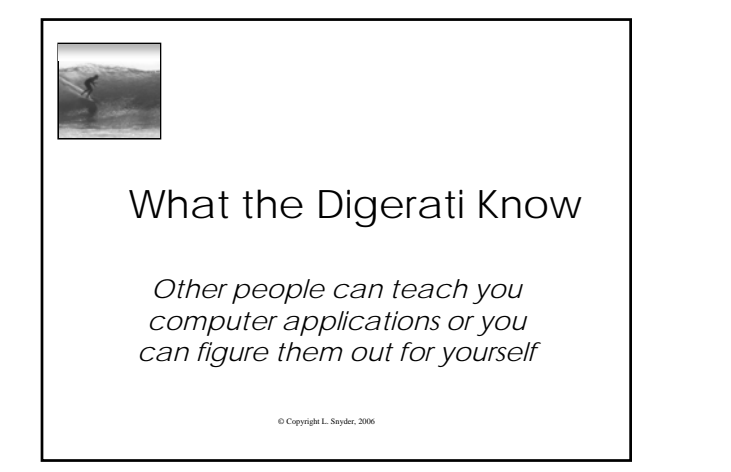

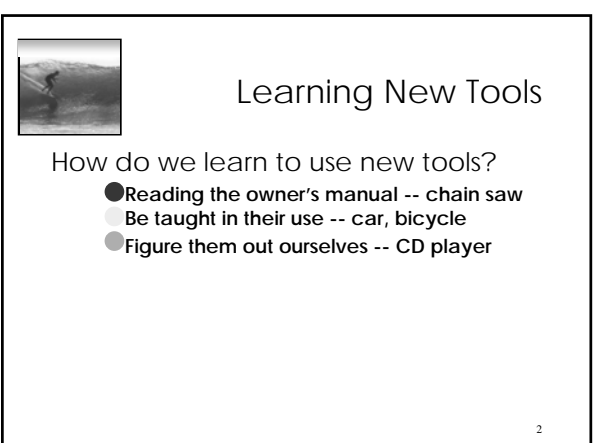

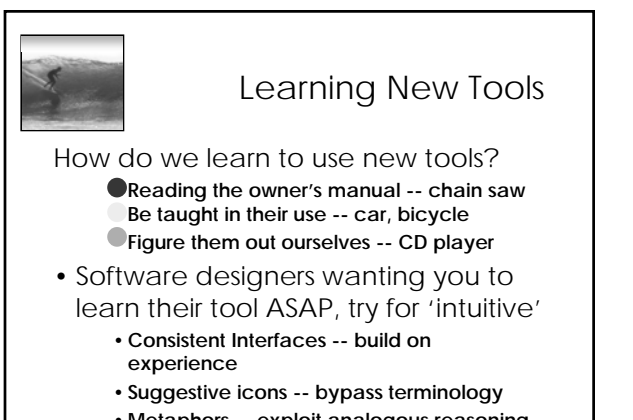

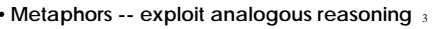

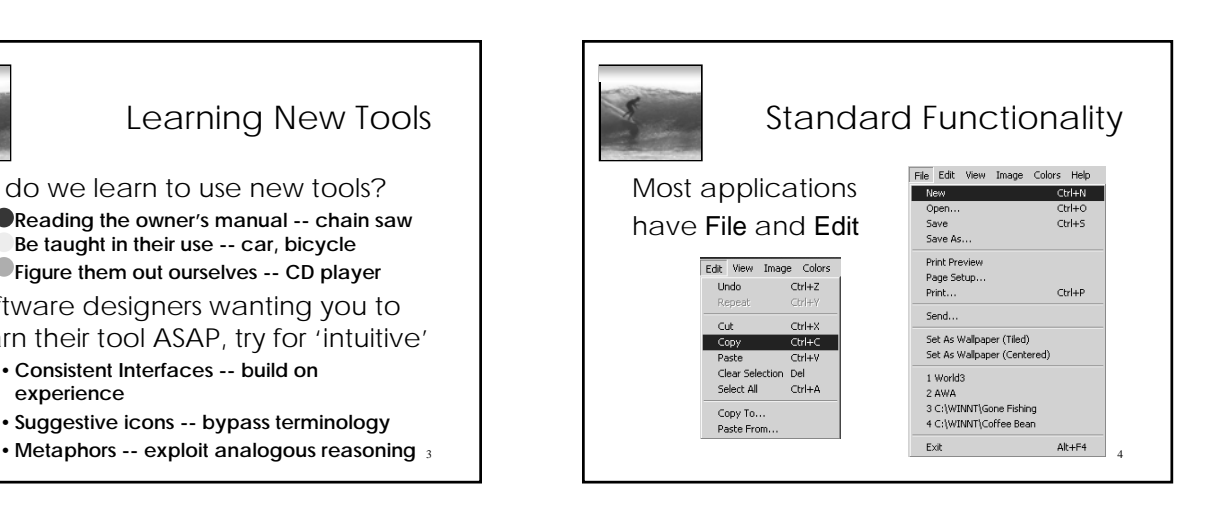

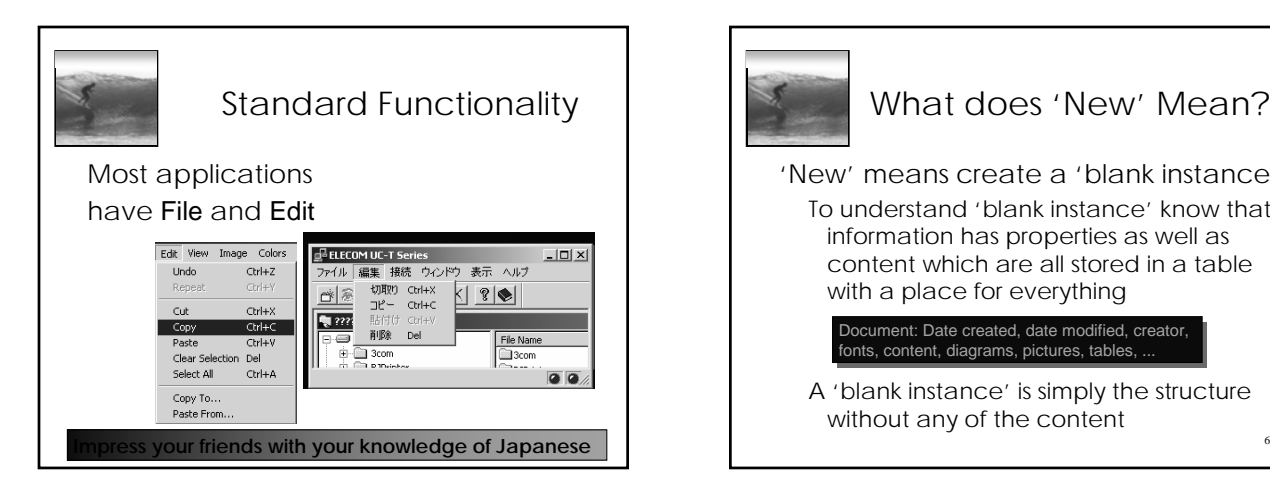

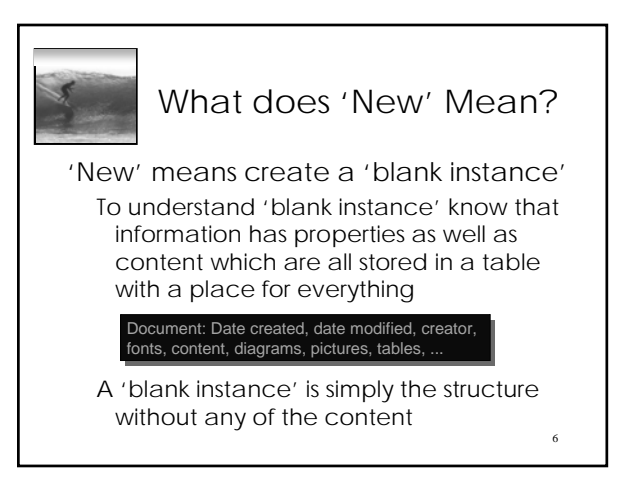

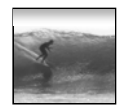

"Click Around"

Software designers use standard ideas to make applications intuitive

- To learn a new application, check it out by clicking around
	- ∗ Take a minute to ...
		- •**Look under all menus to see operations**
		- •**Follow the "…" for menu operations**
		- •**Try to recognize what the icons mean**

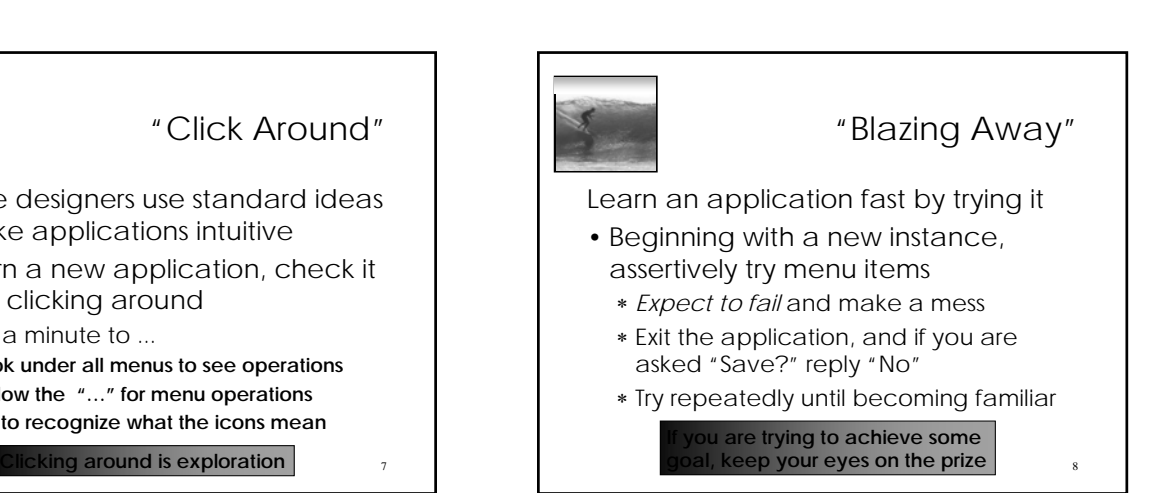

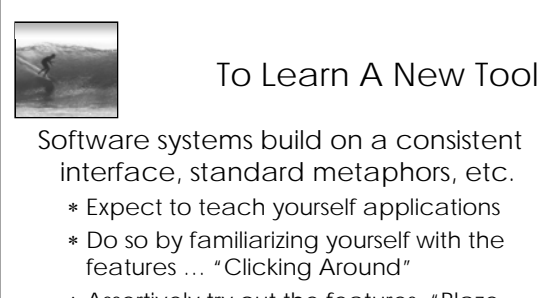

- ∗ Assertively try out the features, "Blaze Away," watching what they do
	- •**Be efficient -- stay focused, don't type a lot when you expect to exit**

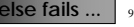

7

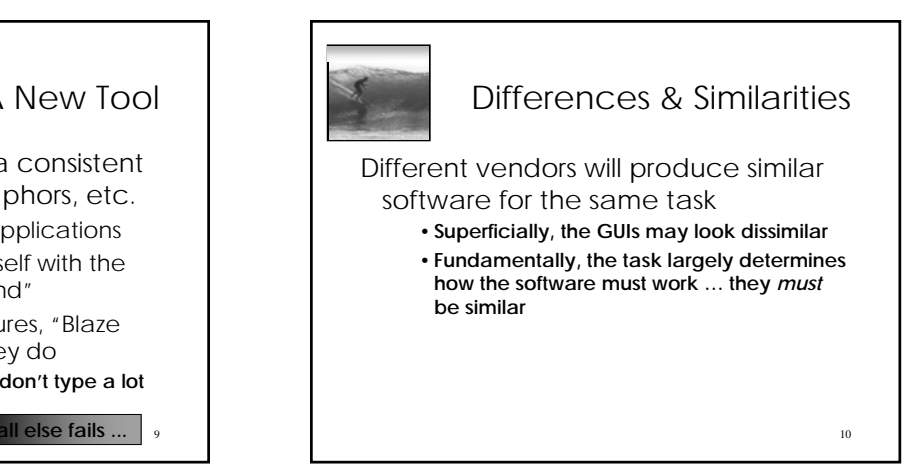

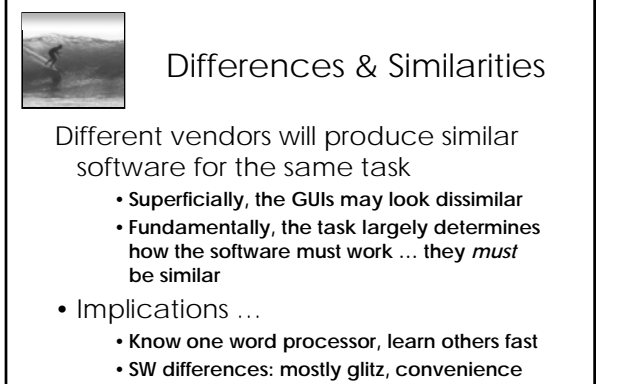

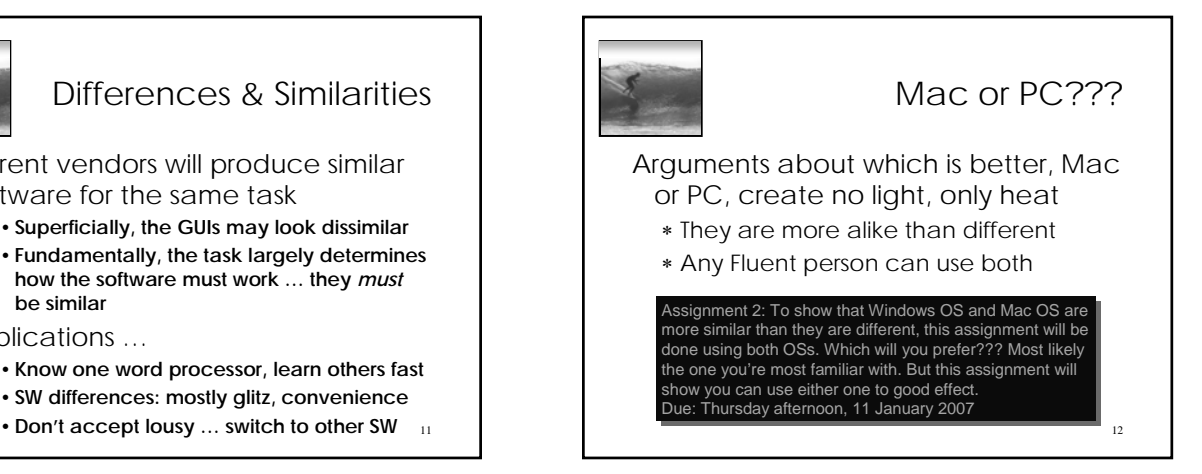

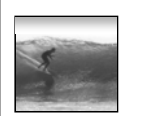

## Another Implication

13

If SW is similar at its core, computations can be taught without learning a specific vendor's SW …

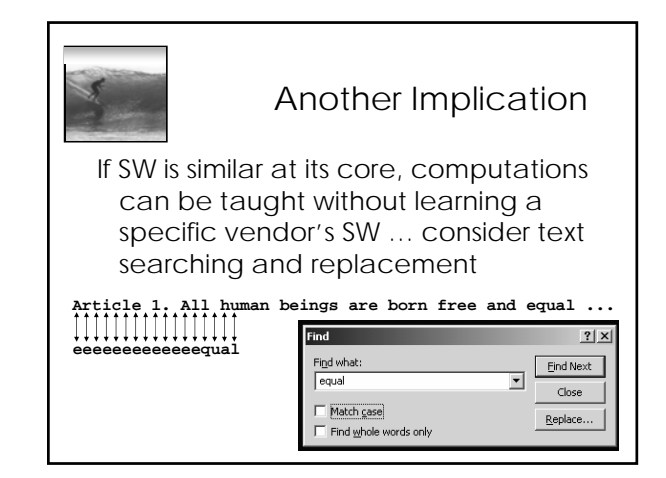

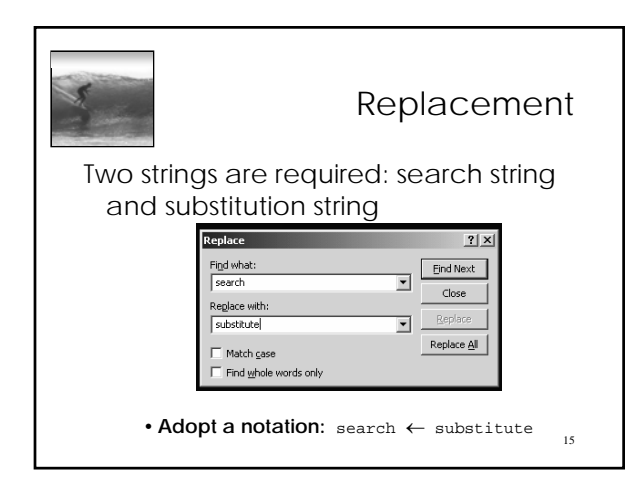

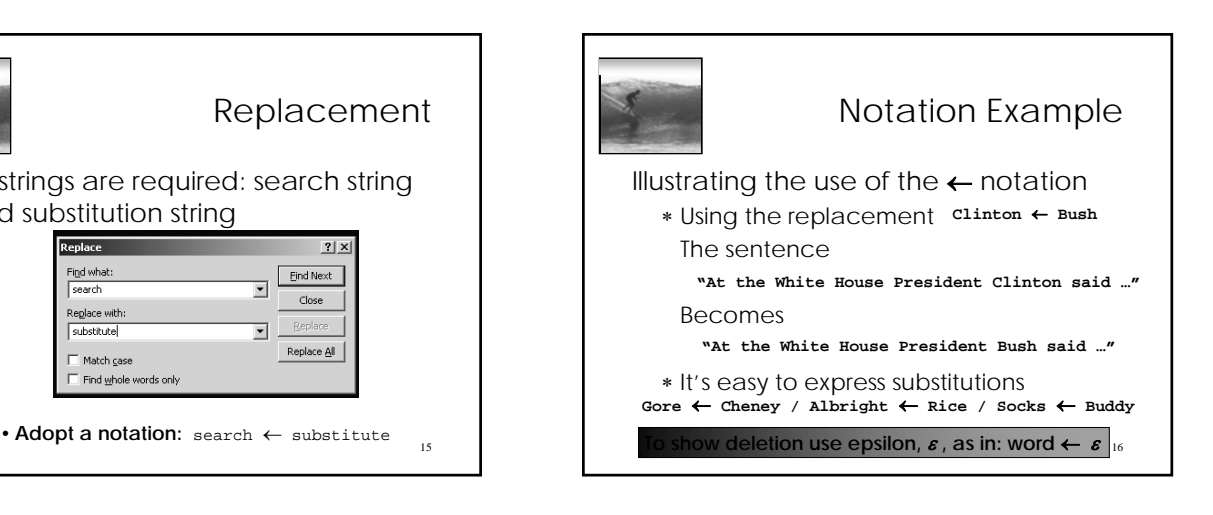

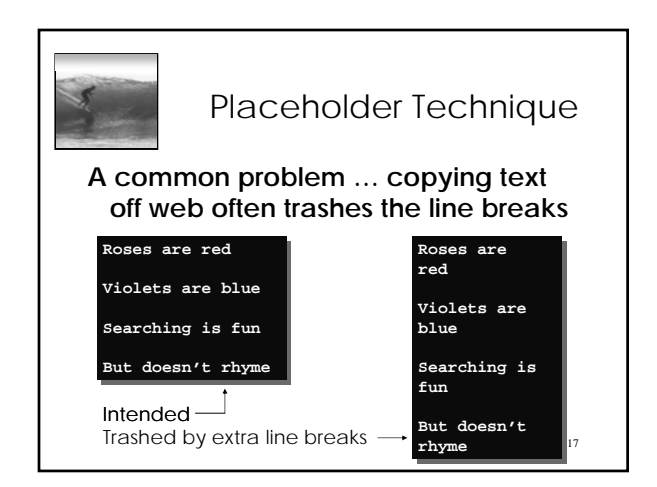

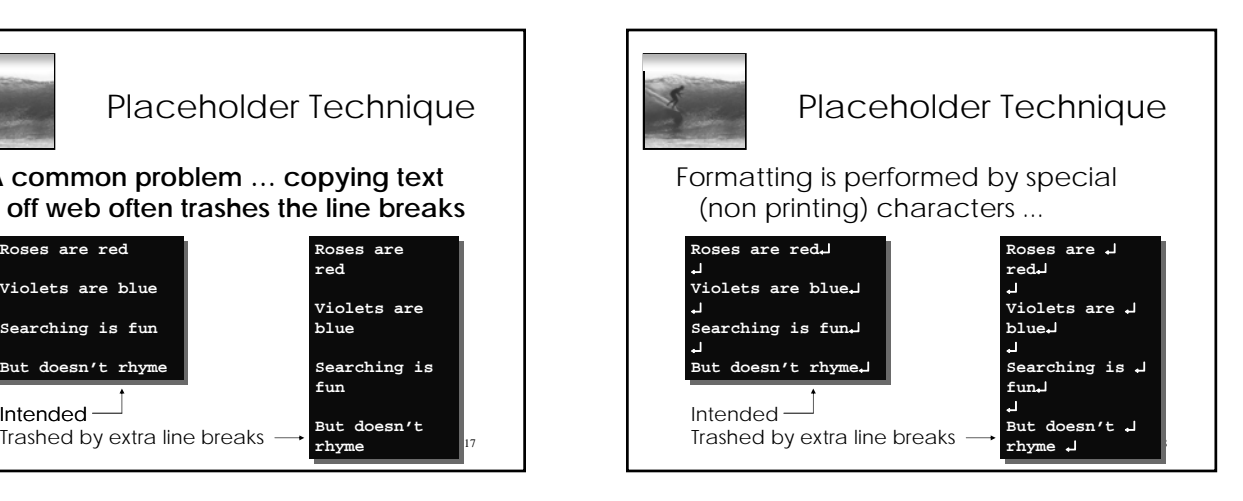

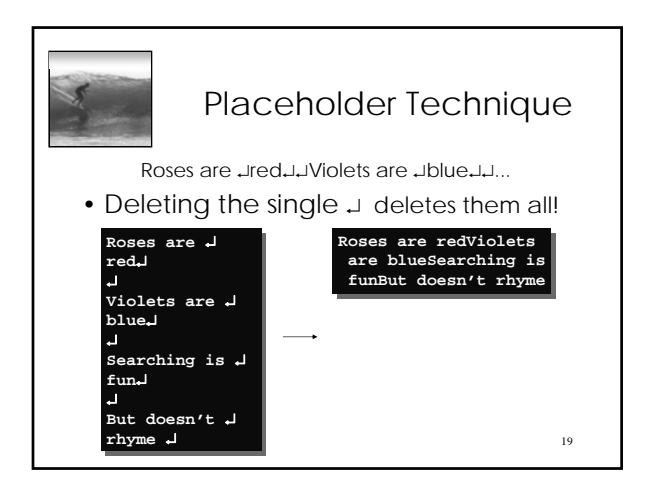

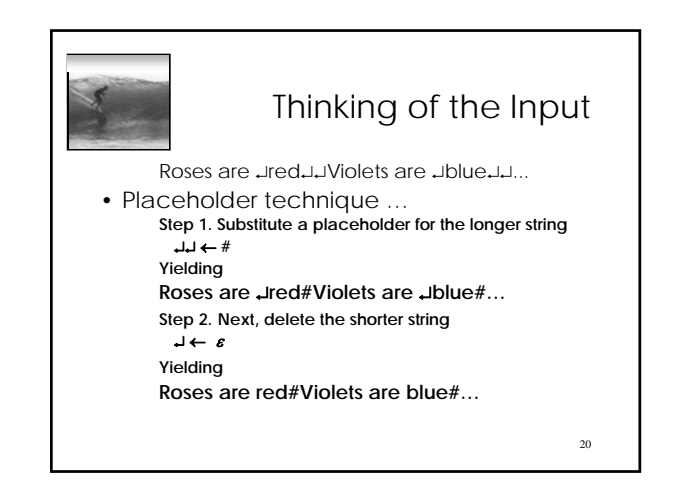

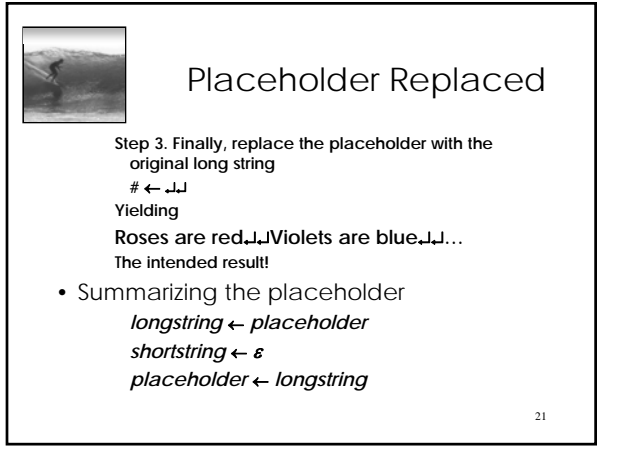

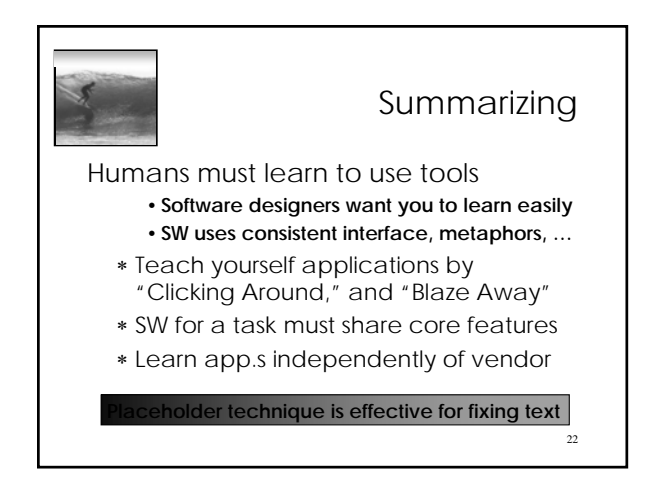